### Chare Arrays

- Indexed collections of chares
	- Every item in the collection has a unique index and proxy
	- Can be indexed like an array or by an arbitrary object
	- Can be sparse or dense
	- Elements may be dynamically inserted and deleted
- For many scientific applications, collections of chares are a convenient abstraction
- Instead of creating networks of chares that learn about each other (by sending proxies to each other), each element in a chare array knows about all the others

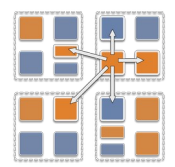

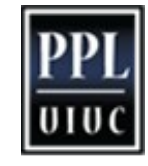

## Chare Array Location

• By default, chare arrays are distributed across the available processors

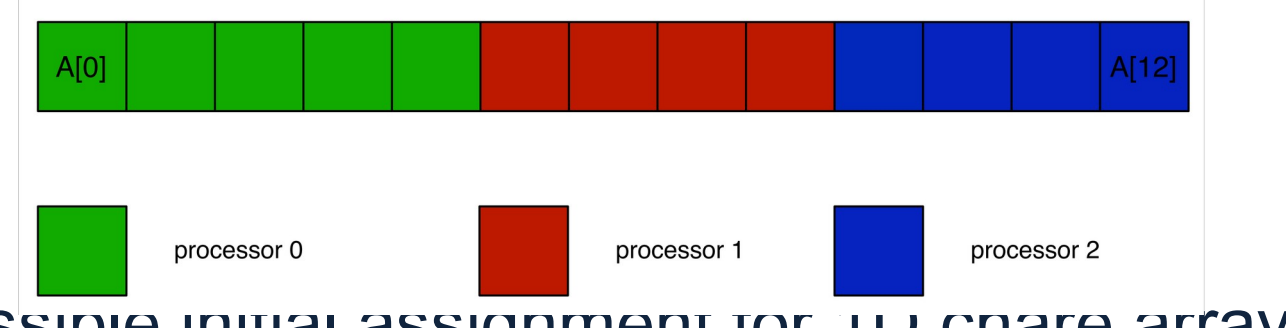

- (This is one possible initial assignment for  $\overline{1D}$  chare arrays)
- Chare array elements can be migrated by the user or the runtime (load balancing)

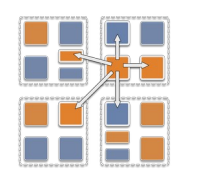

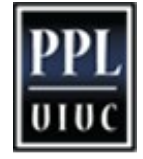

# Declaring a Chare Array

#### .ci file:

```
array [1d] foo {
    entry foo(); // constructor 
    // … entry methods …
}
array [2d] bar {
    entry bar(); // constructor
    // … entry methods …
}
```
### .cpp file:

```
struct foo : public CBase_foo { 
    foo() { } 
    foo(CkMigrateMessage∗) { } 
    // … entry methods … 
}; 
struct bar : public CBase_bar {
    bar() { } 
    bar(CkMigrateMessage∗) { }
    // … entry methods …
};
```
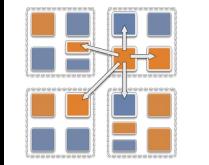

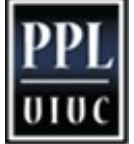

# Constructing a Chare Array

- Constructed much like a regular chare
- The size of each dimension is passed to the constructor at the end

```
void someMethod() { 
    CProxy_foo myFoo = CProxy_foo::ckNew(<params>, 10); // 1d, 
size 10
    CProxy_bar myBar = CProxy_bar::ckNew(<params>, 5, 5); // 2d, 
size 5x5
```
• The proxy doesn't have to be retained:

CProxy\_foo::ckNew(10);

• The proxy represents the entire array, and may be indexed to obtain a proxy to an individual element in the array

```
myFoo[4].invokeEntry(…);
```
myBar(2,4).method3(…);

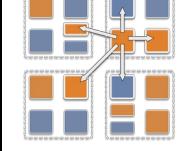

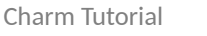

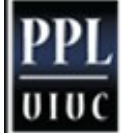

# thisIndex

- 1d: thisIndex returns the index of the current chare array element
- 2d: thisIndex.x and thisIndex.y return the indices of the current chare array element

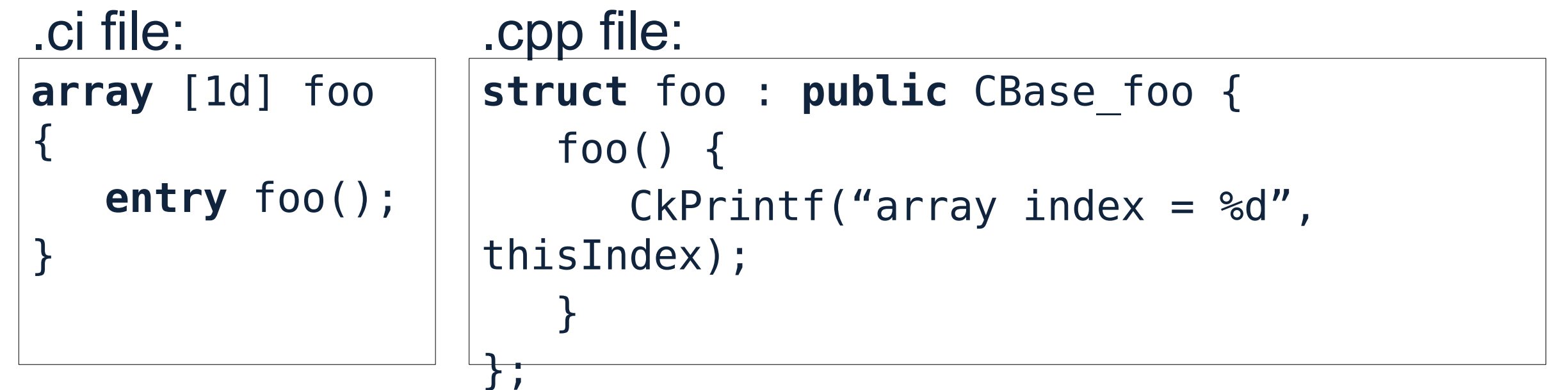

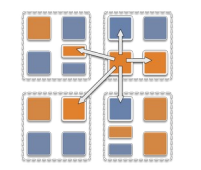

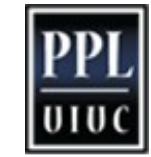

5

### Chare Array: Hello Example

```
mainmodule arr {
    mainchare Main {
       entry Main(CkArgMsg∗);
 }
    array [1D] hello { 
       entry hello(int);
       entry void printHello(); 
    }
}
```
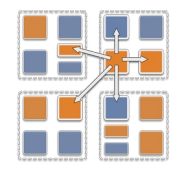

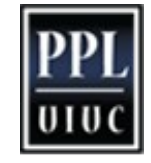

6

### Chare Array: Hello Example

```
#include "arr.decl.h"
struct Main : CBase_Main {
    Main(CkArgMsg∗ msg) {
      int arraySize = atoi(msg->argv[1]);
       CProxy_hello p = CProxy_hello::ckNew(arraySize, 
arraySize);
       p[0].printHello();
 }
};
struct hello : CBase_hello {
    int arraySize;
    hello(int n) : arraySize(n) { }
    void printHello() {
       CkPrintf("PE[%d]: hello from p[%d]\n", CkMyPe(), 
thisIndex);
      if (thisIndex == arraySize - 1) CkExit();
       else thisProxy[thisIndex + 1].printHello();
 }
                             Charm Tutorial
```
};

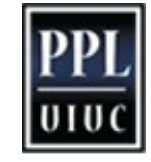

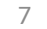